## 2D Steady Conduction - Model Setup

Author: Rajesh Bhaskaran, Cornell University

**Problem Specification** 

- 1. Pre-Analysis
- 2. Geometry
- 3. Mesh
- 4. Model Setup
- 5. Numerical Solution
- 6. Numerical Results
- 7. Verification & Validation

Exercises

Comments

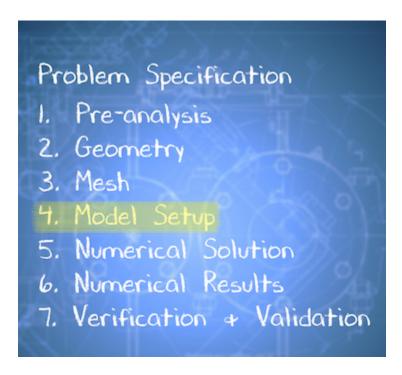

## **Define Boundary Conditions**

## Note

Make sure you have "Celsius" selected as the temperature unit under "Units".

Go to Step 5: Numerical Solution

Go to all ANSYS Learning Modules